# **Audacious - OLD, PLEASE USE GITHUB DISCUSSIONS/ISSUES - Feature #735**

# **Album Playlists + Search Tool integration**

July 30, 2017 19:27 - Ari Ar

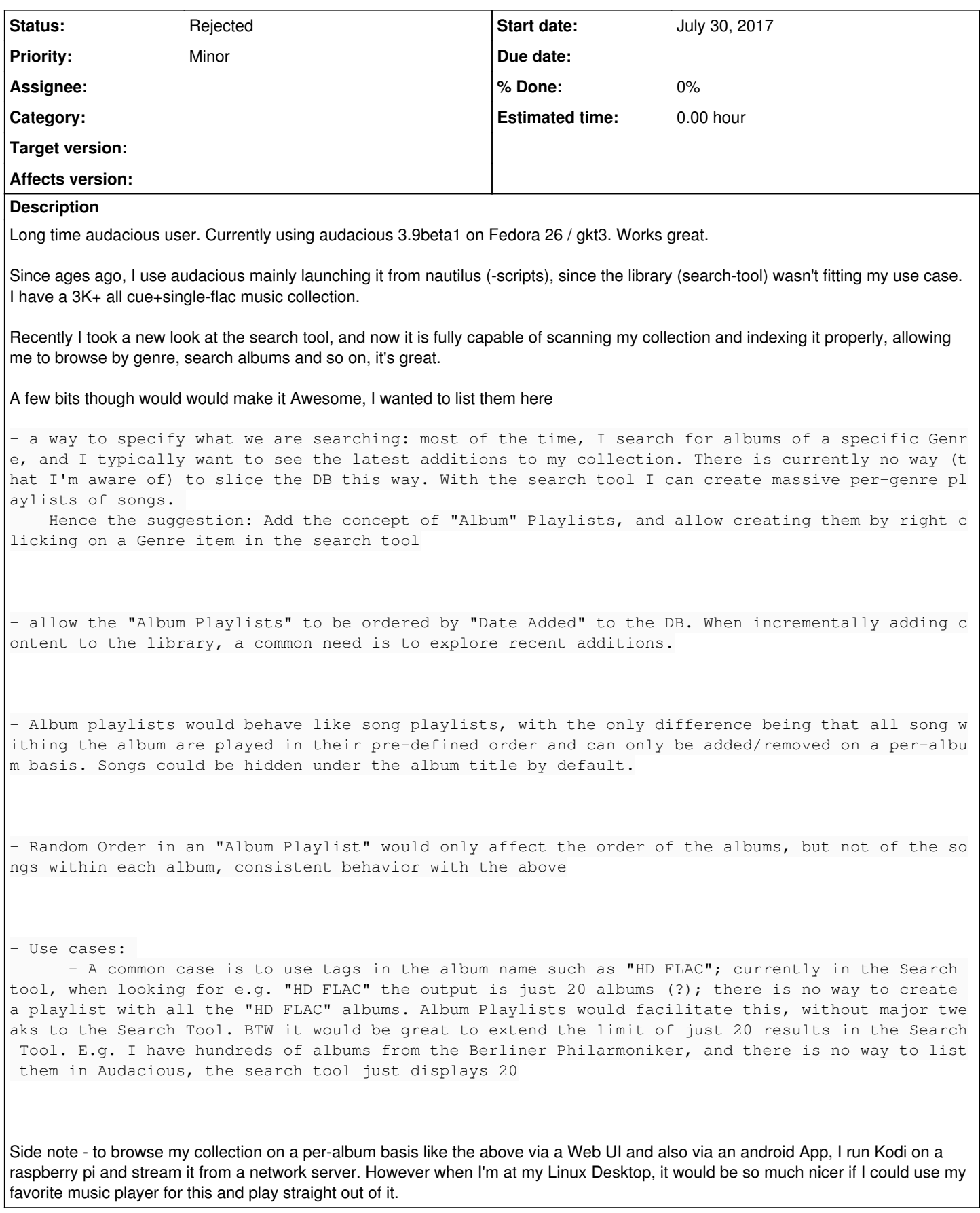

## **History**

## **#1 - July 30, 2017 19:33 - Ari Ar**

P.s. tried to edit the content above to remove a few typos and change the issue Type to "Feature request" but redmine doesn't seem to allow that

### **#2 - July 30, 2017 19:45 - Ari Ar**

Just thought that another way to achieve all Use Cases above, without resorting to "Album Playlists", would be to just add "Filters" to existing playlists, particularly to the Library Playlist.

E.g.: The Library contains say 40K songs. I add one filter: Year = 2017. Then another filter, Genre = Jazz, then another filter: Title contains "HD FLAC". Then I sort based on Album (or ideally Date Added) and enqueue the result (or send it to another playlist.

### **#3 - August 01, 2017 01:57 - John Lindgren**

*- Tracker changed from Bug to Feature*

Sounds pretty close to what the ancient "Search and Select" dialog in the WinAmp interface does.

#### **#4 - August 01, 2017 02:00 - John Lindgren**

The newer search/filter feature in the Qt UI will also let you filter based on multiple fields, then Select All and Copy; I don't recall if it searches Genre though.

## **#5 - August 01, 2017 06:18 - Ari Ar**

Sounds like Filters are coming then - thanks!

In addition to Genre, hoping the filter will also let you match substrings within the Album title and also the Performer field. Matching tags in titles is popular specially for tags describing the encoding in high def audio albums. Some ppl would encode the Label or other record details. For classical music, some collections include the composer name in the Performer field. "Bach, JS; Glenn Gould". In Kodi, to list all my "Bach, JS" records I would use an "advanced playlist" that basically works as a DB query with all the various conditions, same as discussed here.

Maybe the filter window could ask if you are looking for songs or albums, and if albums, then collapse the songs under each album. Just a fairly common use case specially when listening to Classical where shuffle is not so much used.

Also hoping that the search filter will also come to the gtk3 UI - it's great and it feels right at home in my linux desktop. Nothing against Qt but most linux desktops are gtk3 these days. I guess I'm biased b/c I really like it :) - after a few years of doubt I just bought in.

#### **#6 - December 05, 2020 16:37 - John Lindgren**

*- Status changed from New to Rejected*

Closing old feature requests that no one has shown interest in working on for >3 years.